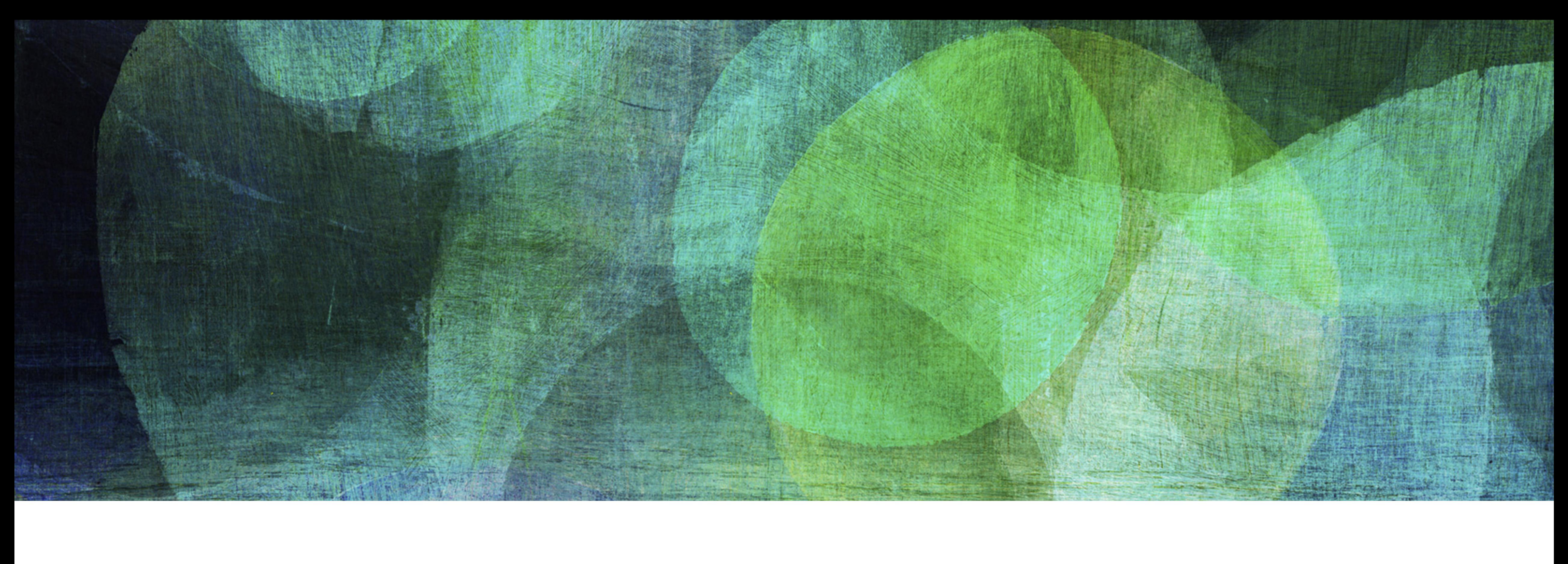

# **Static Hashing** *NDBI007: Practical class 3*

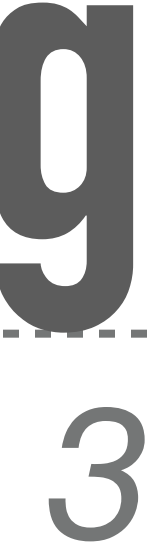

❖ In optimal situation, we need only one memory access to retrieve the values for a given key

- ❖ Hashing is an effective method for key-value association
- 
- ❖ Nevertheless, mapping a larger domain of keys into much smaller storage leads to collisions
	- ❖ I.e., data from two different keys should be stored on the same address
- ❖ Collision can be solved in a number of different ways:
	- ❖ Separate chaining
	- ❖ Open addressing
	- ❖ *Perfect hashing*, i.e., avoiding collisions completely
		-

❖ Choosing hashing function (process) that does not create collision on a given key set

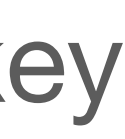

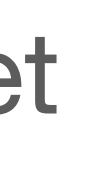

**2**

# **Hashing**

- ❖ Examples:
	- ❖ *Cormack*
	- ❖ *Larson & Kalja*
- ❖ Both methods are also members of the static hashing family
	- ❖ I.e., not designed to be used for rapidly growing number of data

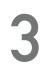

# **Perfect Hashing**

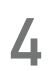

#### **Cormack**

- ❖ Perfect static hashing method based on *Divide and Conquer*
	- ❖ Divide set of all records to be hashed into smaller subsets
	- ❖ Find a perfect hashing function for each small subset of records independently on each other
- $\ast$  *Primary hash function*  $h(k, s)$  *hashes given key*  $k$  *into directory of size*  $s$ 
	- $\ast$  E.g.,  $h(k, s) = k \mod s$
- $\ast$  *Secondary hashing function*  $h_i(k,r)$  *address collisions* of the primary hashing function
	- \* *i* index of used hashing function
	- \*  $r$  number of referenced records in the hash table
	- $\ast$  E.g.,  $h_i(k, r) = (k > > i) \mod r$

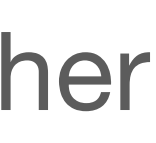

- ❖ For each directory, we have to remember its parameters:
	- \*  $s$  size of the directory, i.e., how many records can be stored there
	- \* *i index* of locally perfect hashing function to be used
	- \*  $r$  number of collisions in the primary file
	- \* p pointer to start of the primary file
- ❖ The directory has a fixed size and its change is generally not possible
	- ❖ Unless all the stored records are reinserted
- ❖ In general, when a new item (key, value) is inserted, its class storage is moved to the end of file, expanded, new  $h_i(k,r)$  is found and all the values in the storage are reinserted
- ❖ Once the class storage is ready, the record in directory is updated

**5**

### **Cormack (Continued)**

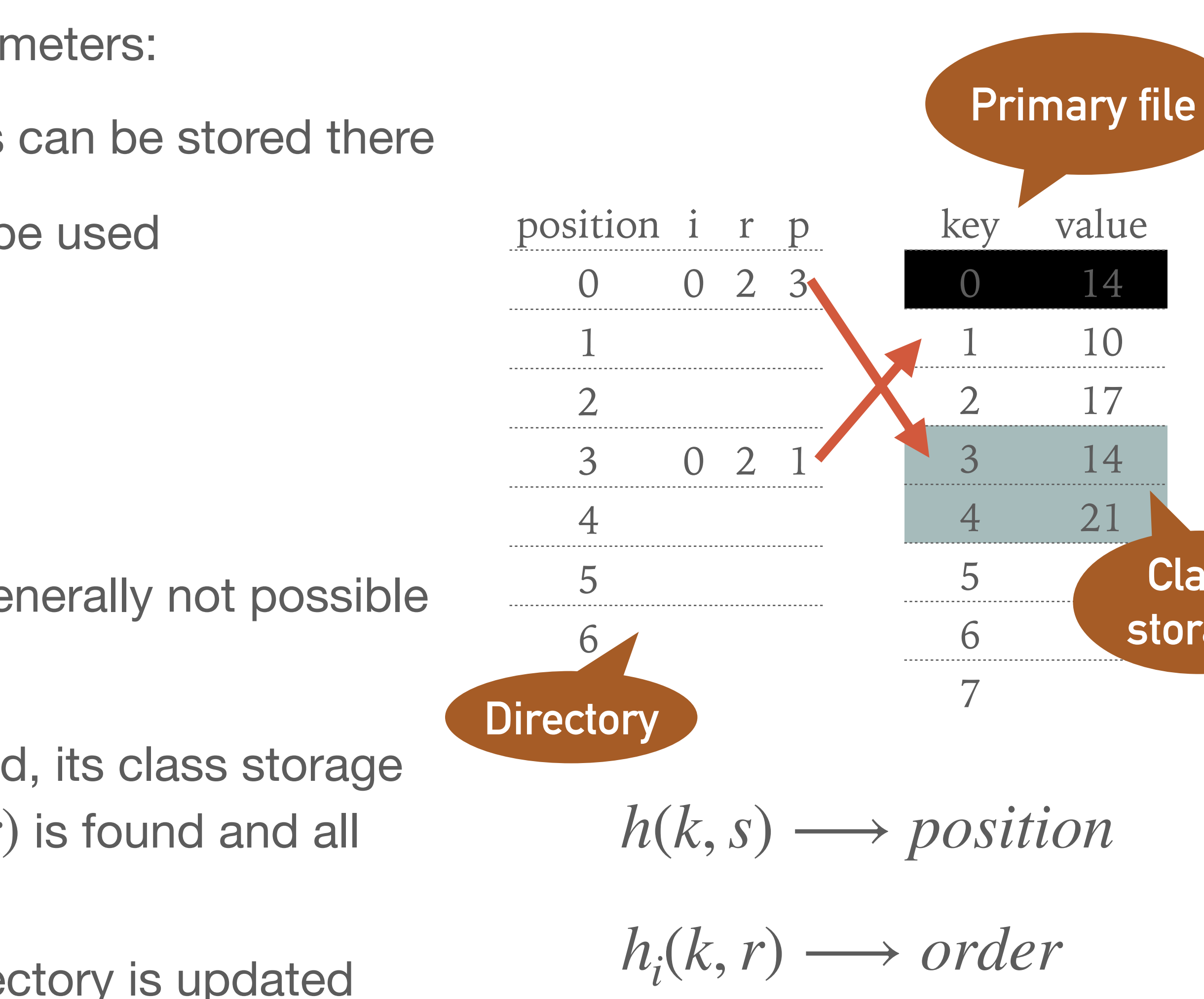

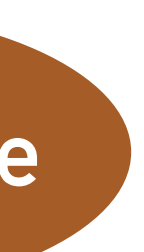

**Class storage**

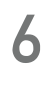

### **Example 3.1: Cormack**

- $\cdot$  Insert records 14, 17, and 10 into directory of size  $s = 7$ 
	- $\ast$  Primary hashing function is given as  $h(k, s) = k \mod s$
	- **→** Secondary hashing function is  $h_i(k, r) = (k > > i) \mod r$
- ❖ Inserting record 14
	- $h(14,7) = 14 \mod 7 = 0$
	- ❖❖ Position 0 in the directory is empty
		- $\cdot$  Therefore we set  $i = 0, r = 1, p = 0$  (1)
- ❖ Inserting record 17
	- $h(17,7) = 17 \mod 7 = 3$
	- ❖❖ Position 3 in the directory is empty
		- ❖ We append a new class storage at the end of primary file **2**
		- $\cdot$  We remember parameters  $i = 0, r = 1, p = 1$  **3**

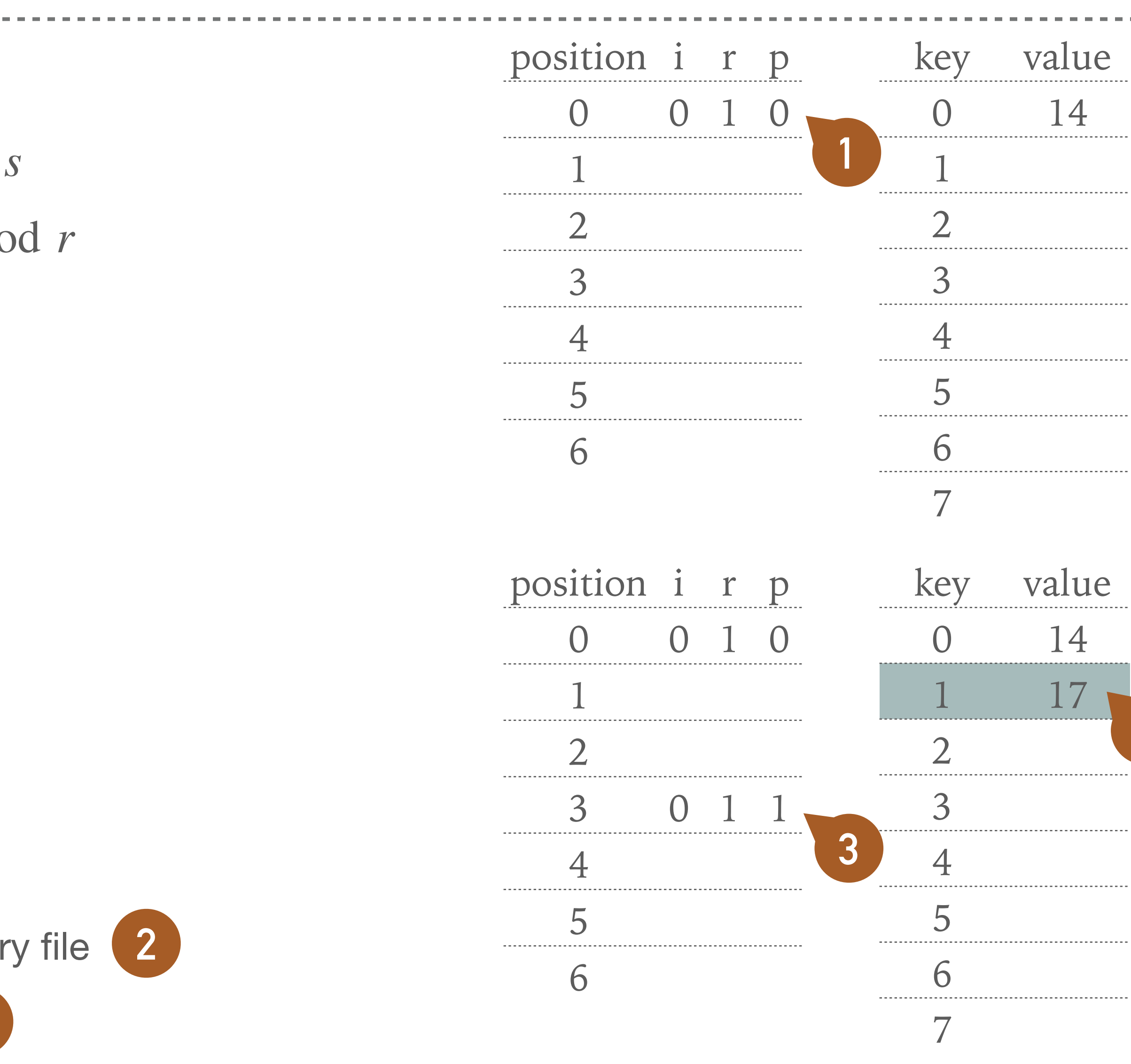

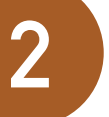

- ❖ Inserting record 10
	- ❖  $h(10,7) = 10 \mod 7 = 3$
	- ❖ Position 3 already contains a record (i.e., 17) for existing class storage
	- ❖ As the class storage is located at the end of the primary file, we can easily expand it
	- $\cdot$  Given class storage has now two elements, i.e.,  $r=2$ , and starts on position  $p=1$
	- $\ast$  Finally, we need to find *i*, i.e.,  $h_i(k, r)$  for which there will be no collision
		- ❖  $h_0(10,2) = (10 > 0) \mod 2 = 10 \mod 2 = 0$
		- ❖  $h_0(17,2) = (17 > 0) \mod 2 = 17 \mod 2 = 1$
	- ❖ The records in class storage are stored in order given by secondary hashing function

# **Example 3.1: Cormack (Continued)**

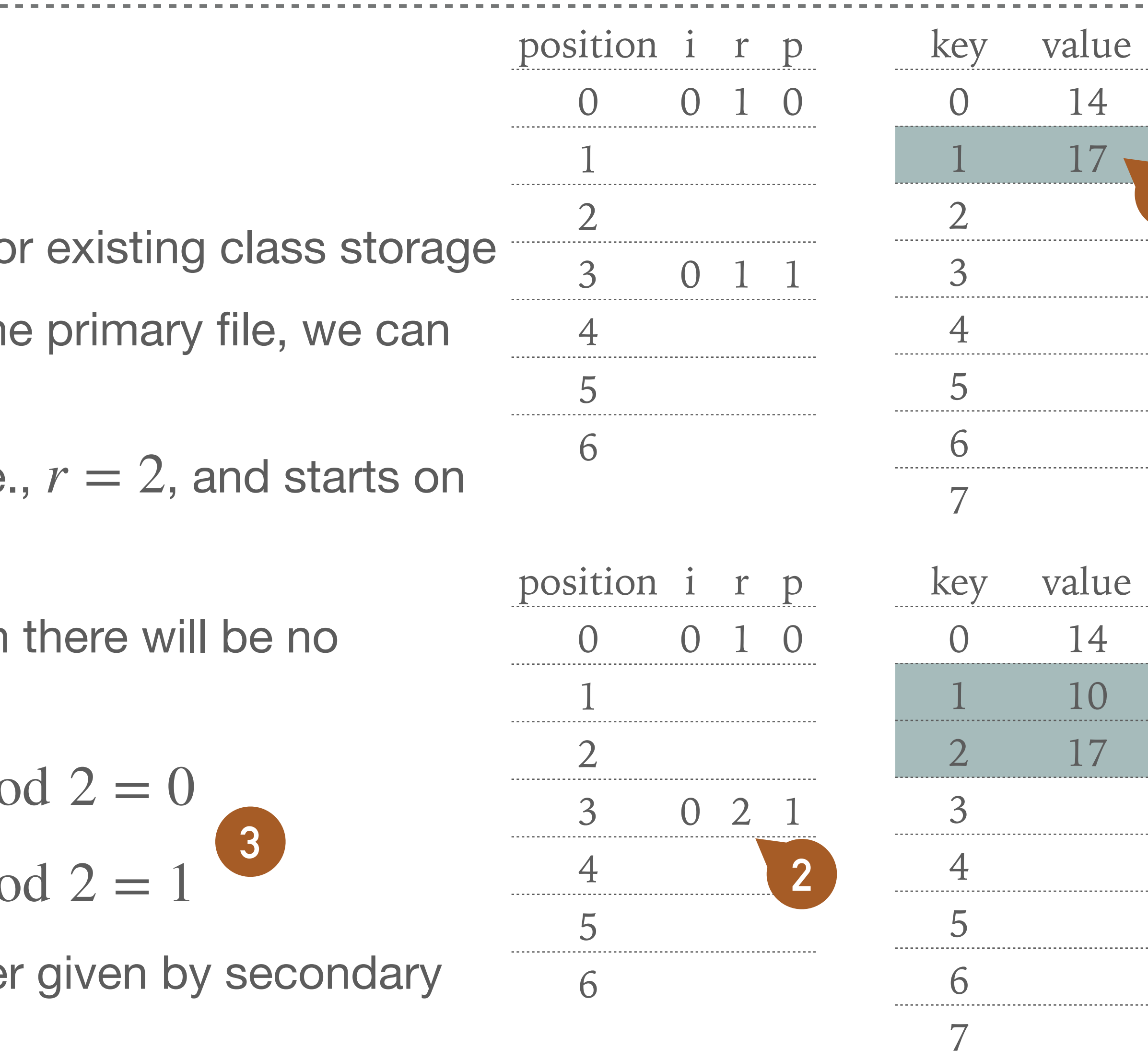

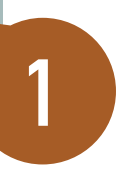

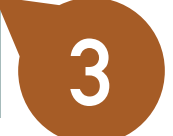

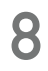

# **Example 3.2: Cormack Expanding**

- ❖ Expand directory by adding record 21
- ❖  $h(21,7) = 21 \mod 7 = 0$ 
	- ❖ Respective class storage is not located at the end of the file **1**
	- $\ast$  We have to move it, i.e., we set position  $p = 3$  and  $r = 2$  (2)
- ❖ Again, we need to find suitable *i*
	- ❖  $h_0(14,2) = (14 > 0) \mod 2 = 14 \mod 2 = 0$
	- ❖  $h_0(21,2) = (21 > 0) \mod 2 = 21 \mod 2 = 1$
- ❖ Position 0 is marked as *unused space* and will be never used again as the class storage always moves on the end of the primary file **4**
- ❖ Optimization for *space reusability* could be employed\*
- That is out of scope of this practical class

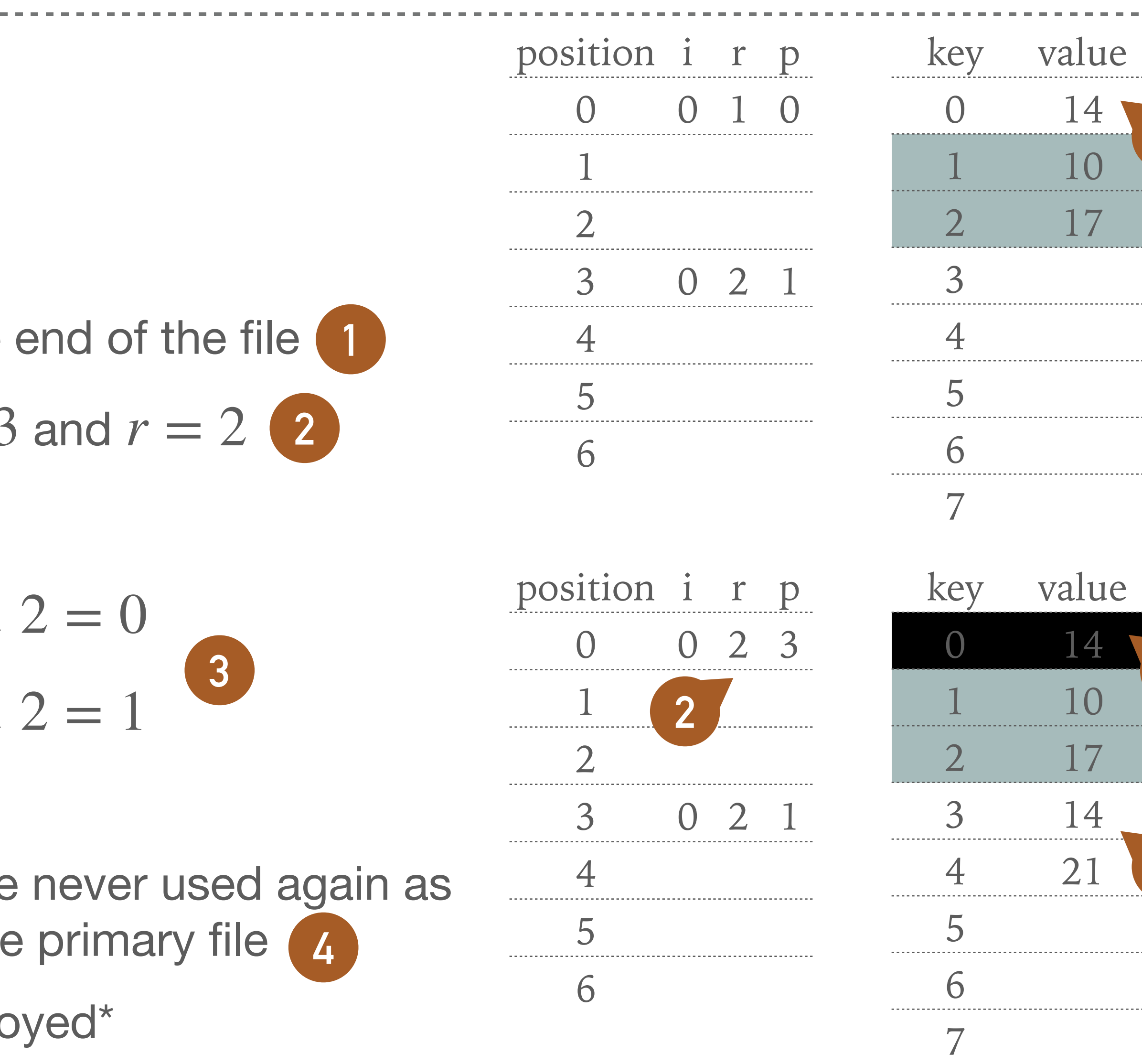

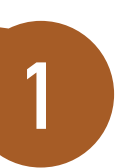

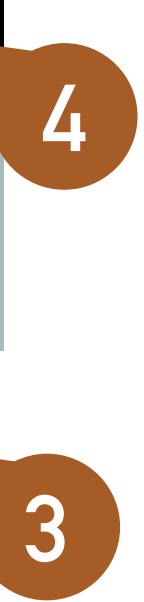

- ❖ Expand directory from example 3.2
	- ❖ Insert record 28
	- ❖ Primary hashing function

❖ Secondary hashing function

❖ Compute all the parameters and illustrate the directory and primary file

$$
h(k,s) = k \mod s
$$

$$
h_i(k,r) = (k > > i) \mod r
$$

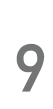

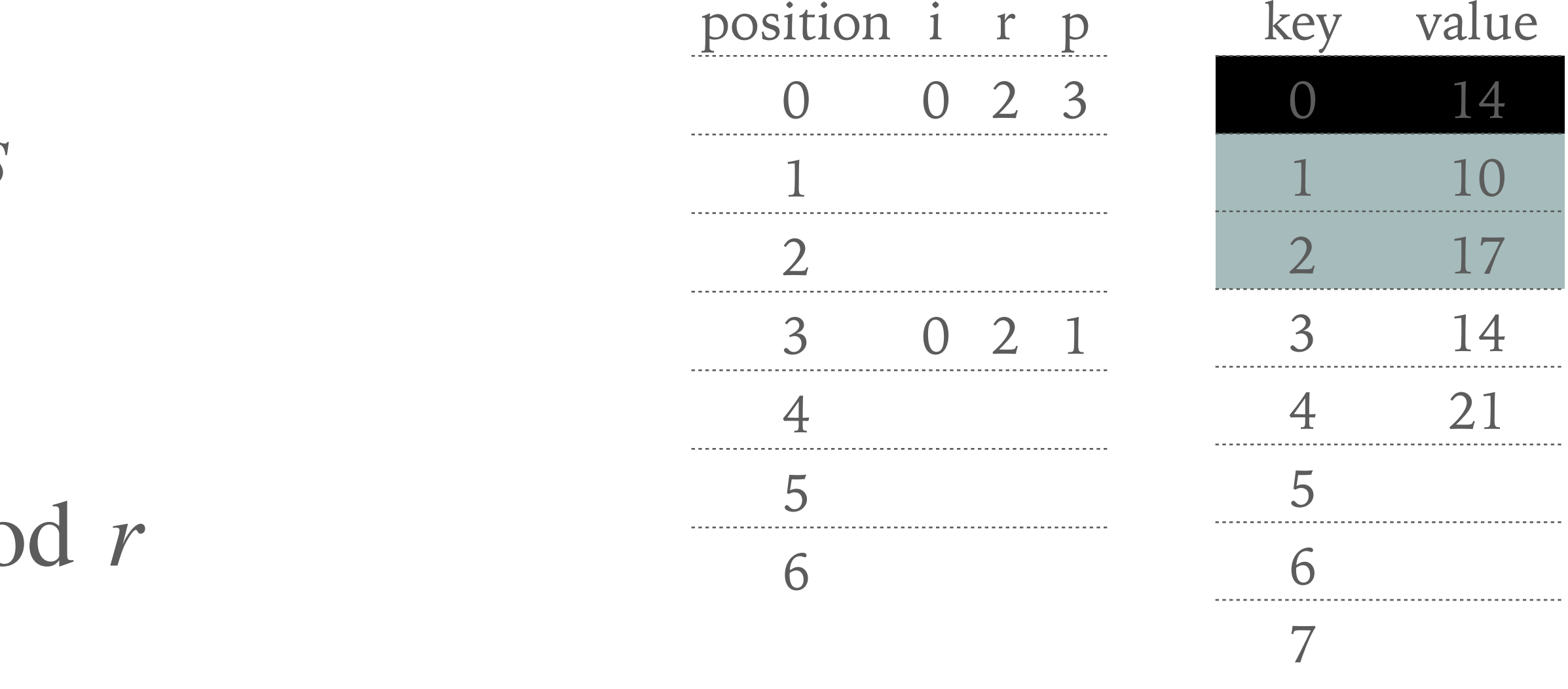

- ❖ Expand the directory from exercise 3.3 (i.e., after the insertion of record 28)
	- ❖ Insert record 42
	- ❖ Primary hashing function

❖ Secondary hashing function

- ❖ Compute all the parameters and illustrate the directory and primary file
- 

#### $h(k, s) = k \mod s$

#### $h_i(k, r) = (k > > i) \mod r$

 $*$  Advice: If you get a collision for every  $i$ , increment parameter  $r$  by 1 and try computation again

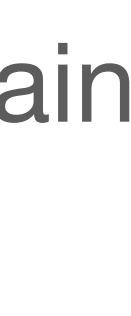

**10**

- ❖ The disadvantage of Cormack is the necessity of *storing the directory*
- ❖ Larson & Kalja hashing uses only a few bites instead of a directory record
- ❖ *Splits data* into pages, where each page has a *separator*
	- ❖ Record fits into certain page only when is less than the separator
		- ❖ I.e., the separator is greater than all the keys in respective page
- ❖ Pages have *limited capacity*, therefore *overflow* may occur
	- ❖ If the overflow occurs, the page *separator is updated*
		- ❖ I.e., its value is lowered
	- ❖ All the *records which do not fit* into the page any more due to the updated separator are *re-inserted*

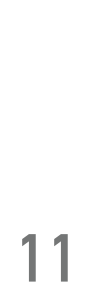

#### **Larson & Kalja**

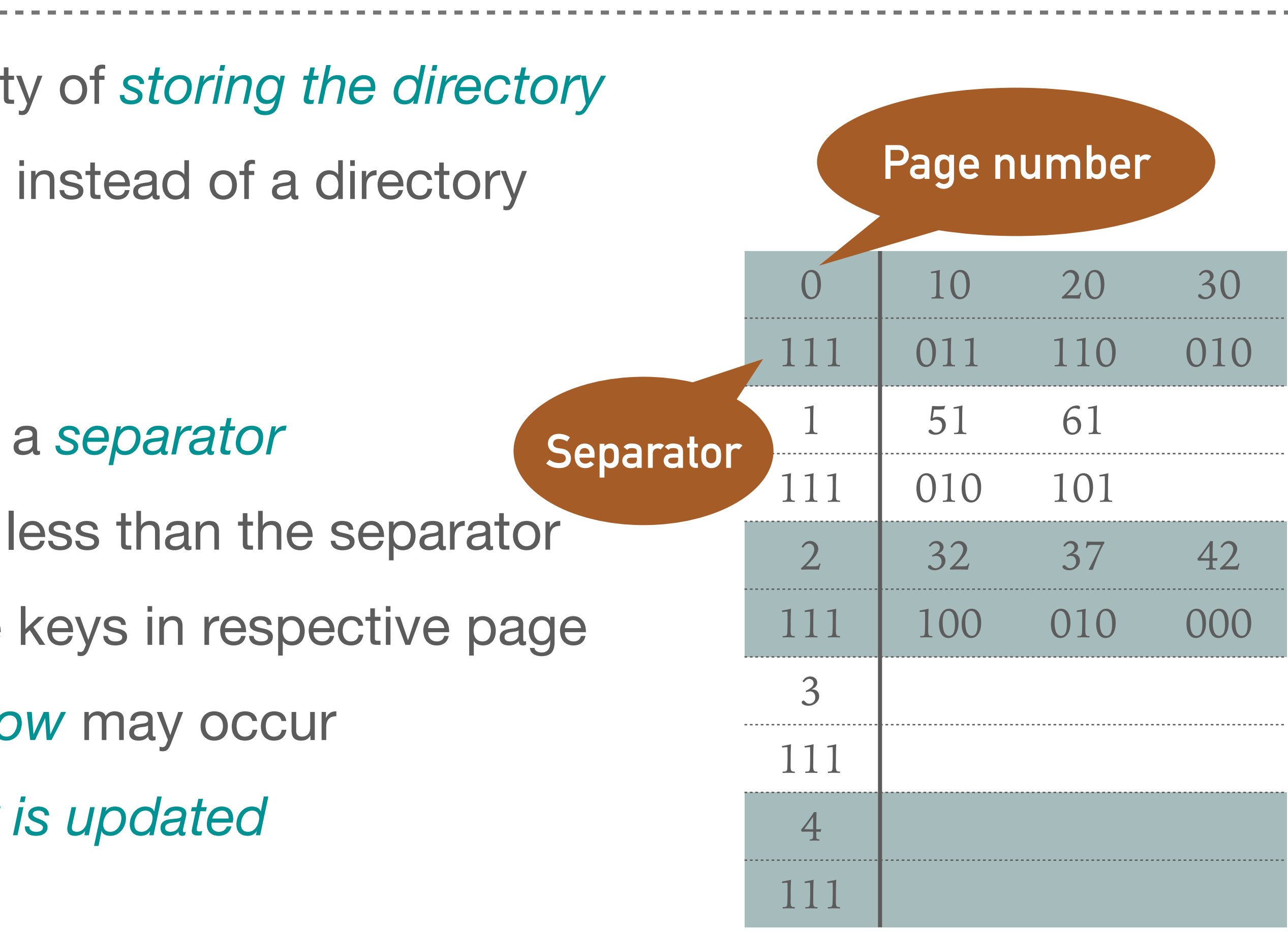

$$
ord is s_i(k) = 110_2 = 6
$$

$$
h_0(10) = 10 \mod 5 = 0 \quad s_0(10) = 10 > 0 \mod 7 = 10 \mod 7 = 3 \sim 011_2
$$
\n
$$
h_0(20) = 20 \mod 5 = 0 \quad s_0(20) = 20 > 0 \mod 7 = 20 \mod 7 = 6 \sim 110_2
$$
\n
$$
h_0(30) = 30 \mod 5 = 0 \quad s_0(30) = 30 > 0 \mod 7 = 30 \mod 7 = 2 \sim 010_2
$$
\n
$$
h_0(32) = 32 \mod 5 = 2 \quad s_0(32) = 32 > 0 \mod 7 = 32 \mod 7 = 4 \sim 100_2
$$
\n
$$
h_0(37) = 37 \mod 5 = 2 \quad s_0(37) = 37 > 0 \mod 7 = 37 \mod 7 = 2 \sim 010_2
$$
\n
$$
h_0(42) = 42 \mod 5 = 2 \quad s_0(42) = 42 > 0 \mod 7 = 42 \mod 7 = 0 \sim 000_2
$$
\n
$$
h_0(51) = 51 \mod 5 = 1 \quad s_0(51) = 51 > 0 \mod 7 = 51 \mod 7 = 2 \sim 010_2
$$
\n
$$
h_0(61) = 61 \mod 5 = 1 \quad s_0(61) = 61 > 0 \mod 7 = 61 \mod 7 = 5 \sim 101_2
$$

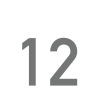

#### **Example 3.5: Larson & Kalja**

- ❖ Insert records 10, 20, 30, 32, 37, 42, 51, 61
- $\bullet$  Use hash function  $h_i(k) = (k + i) \mod 5$ 
	- ❖ To get the *number of page* in which the data should be inserted (i.e., we have 5 pages)
- Employ function  $s_i(k) = (k > > i) \mod 7$  to get the signatures
	- ❖ stands for the number of *previously unsuccessful inserts i*
- $\ast \;$  Initial separator values are set to  $111_{2}$  as the maximum inserted record is  $s_{i}$

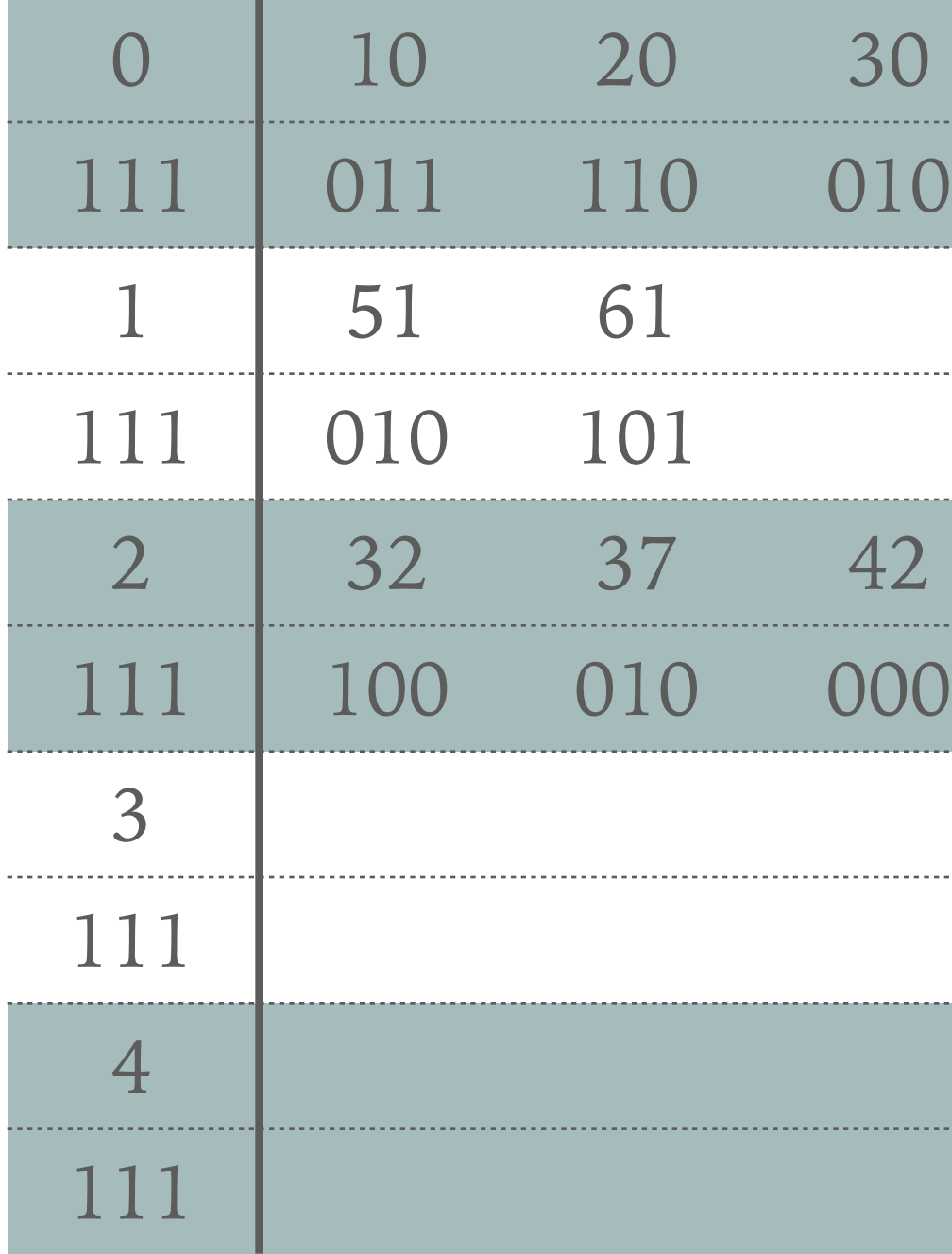

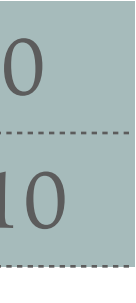

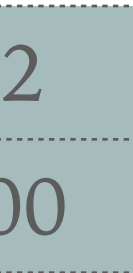

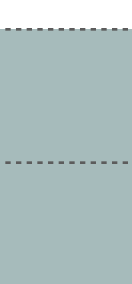

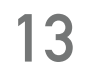

# **Example 3.6: Larson & Kalja - Split Page**

- ❖ Insert record 40 and split a page
	- $\hat{h}_0(40) = 40 \mod 5 = 0$  *s*<sub>0</sub>(40) = 40 > > 0 mod 7 = 40 mod 7 = 5 ∼ 101<sub>2</sub>
	- ❖ Page 0 is already full
	- ❖ We sort all the records (including newly added record) according to the signature
	- ❖ We select the item having the biggest signature
		- ❖ In our particular case, the biggest signature belongs to 20
	- ❖ We update page separator to 110 (signature of 20) **1**
	- ❖ Record 20 gest out of the page
	- ❖ We insert record 40 into page 0 **2**
- ❖ As the next step, we have to reinsert record 20
	- $\hat{h}_0(20) = 20 \mod 5 = 0$  *s*<sub>0</sub>(20) = 20 > > 0 mod 7 = 20 mod 7 = 6 ∼ 110<sub>2</sub>
	- ❖ Again, we should put record 20 into page 0, but we cannot as the page separator is smaller or equal to the signature
	- \* We increase *i* and we try to reinsert record 20 once again
	- $\therefore$  *h*<sub>1</sub>(20) = (20 + 1) mod 5 = 1 *s*<sub>1</sub>(20) = (20 > > 1) mod 7 = 3 ∼ 011<sub>2</sub> (3

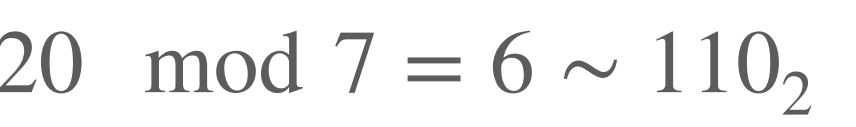

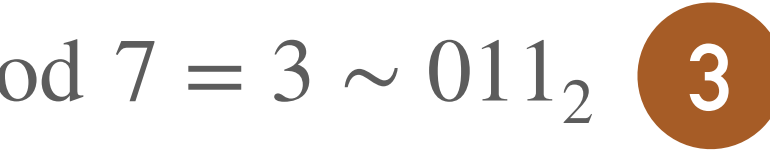

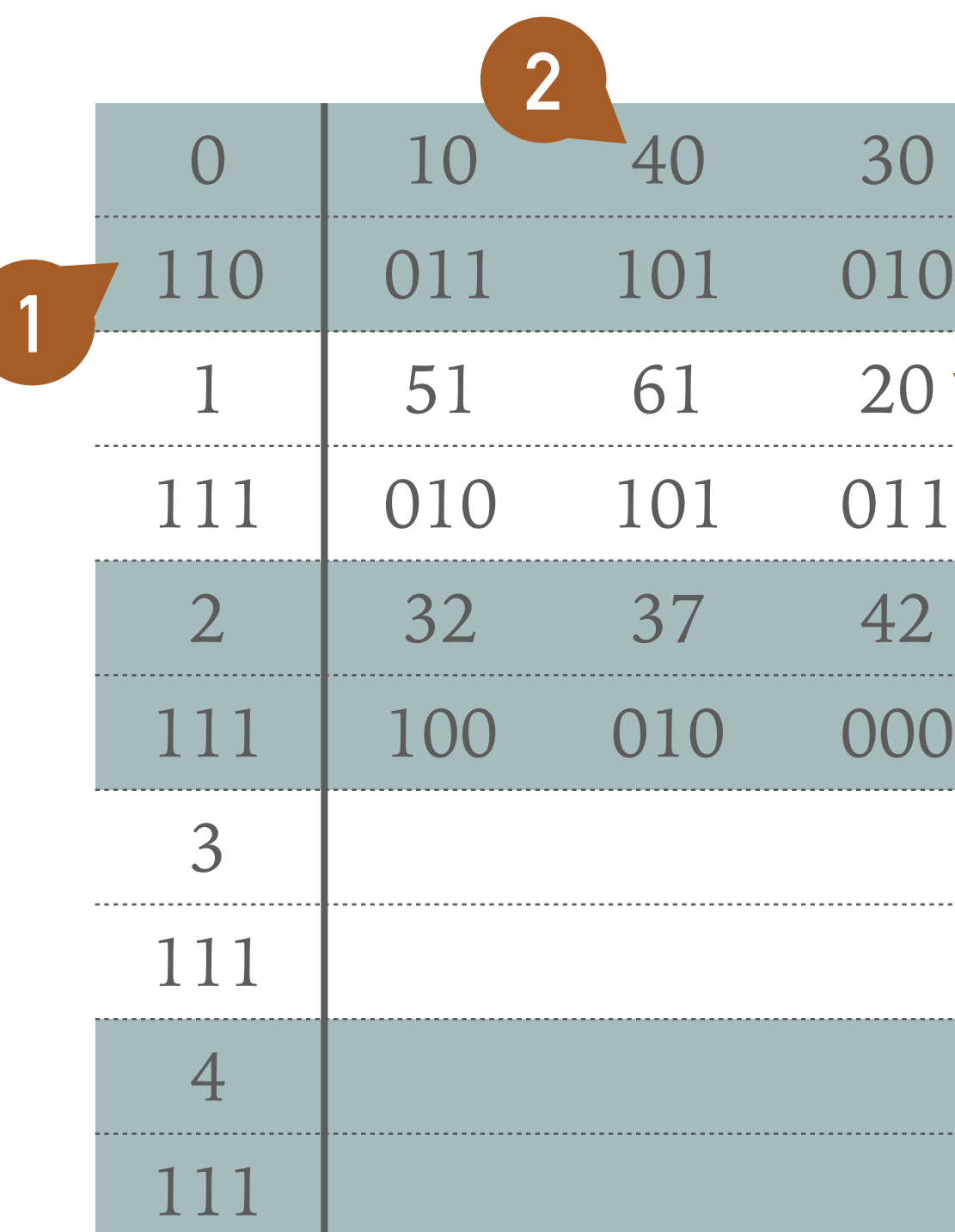

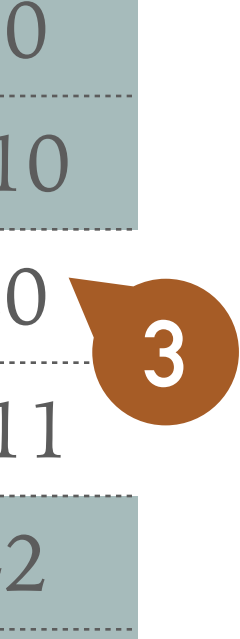

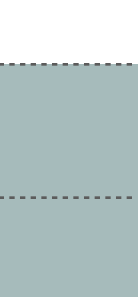

- ❖ Apply Larson & Kalja method to insert record 41 into the structure from example 3.6
	- ❖ Note all the computations and illustrate the result
- ❖ Tip: In some cases, we can split multiple pages on a single insert

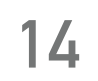

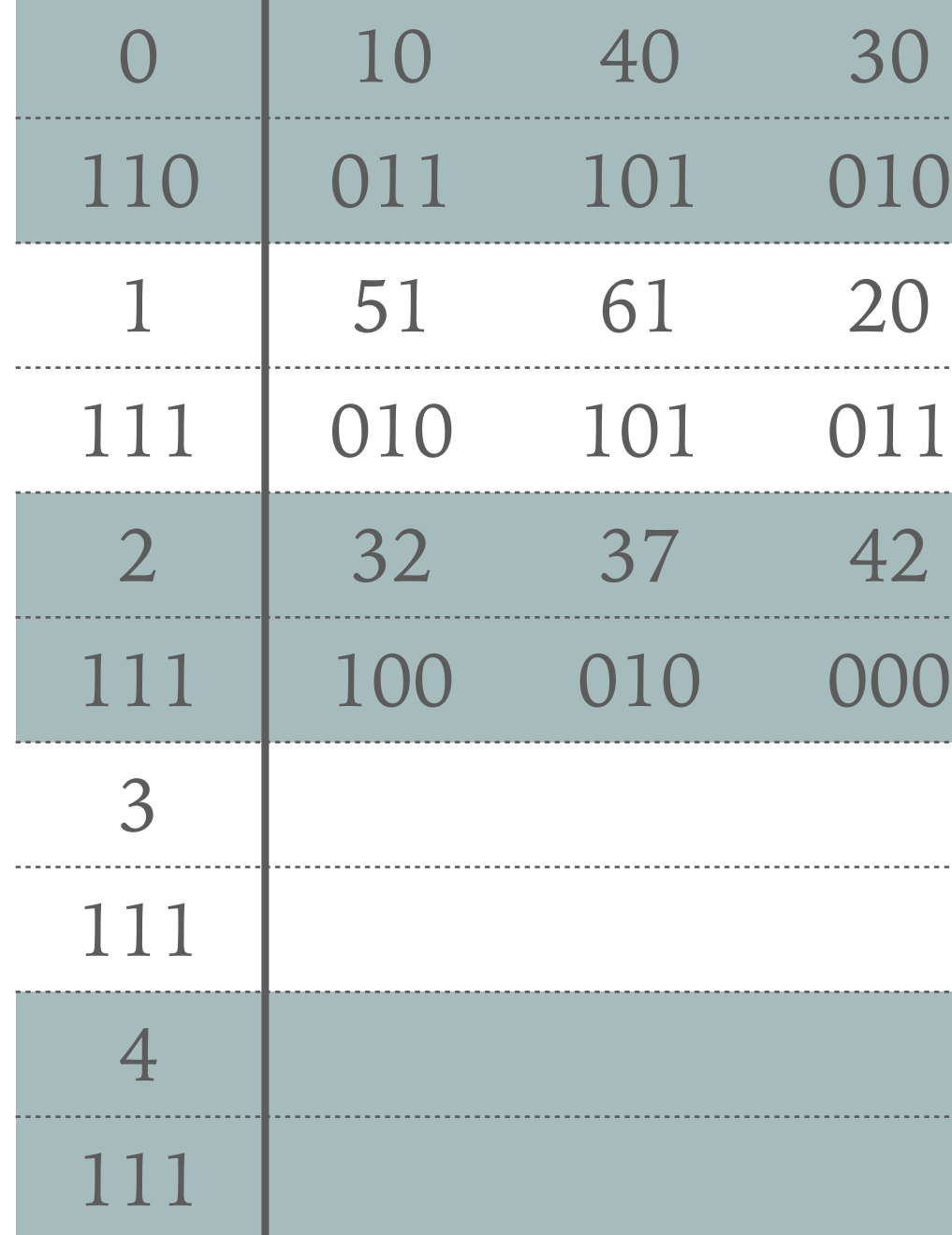

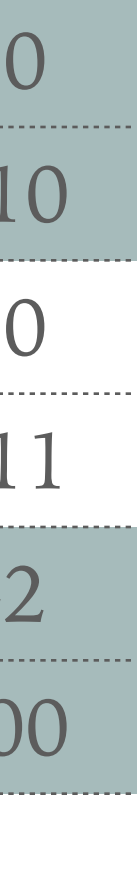

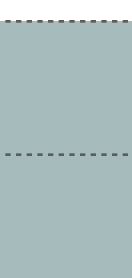

❖ Apply Larson & Kalja method to insert record 67 into the structure from exercise 3.7

❖ Tip: If one page contains more records with the same signature and we need to split

- - ❖ Note all the computations and illustrate the result
- this page, then we may reinsert more then just a single record

**15**

❖ Thanks to the smaller size, the directory should fit into primary memory (RAM) In contrast to Cormack, we have to sequentially scan a page (class storage) to get

- is often straightforward
	- separator size (in bits)
	-
	- the value for a given key
- functions

Larson & Kalja method does not have to store the item's signature as its computation

 $\ast$  The whole directory consists of  $M\bullet d$  bits, where  $M$  is a number of pages and  $d$  is a

❖ Both methods require appropriate selection of the primary and secondary hashing

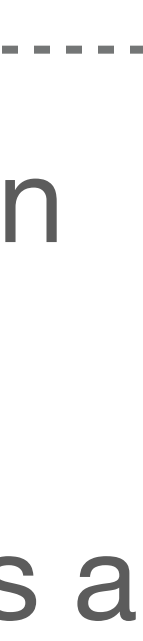

**16**

# **Summary**